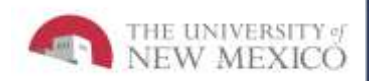

# **LoboTime Common Tasks for Non-Exempt PC Users Job Aid**

**The purpose of this job aid is to provide the common tasks for Non-Exempt PC Users of the LoboTime system.**

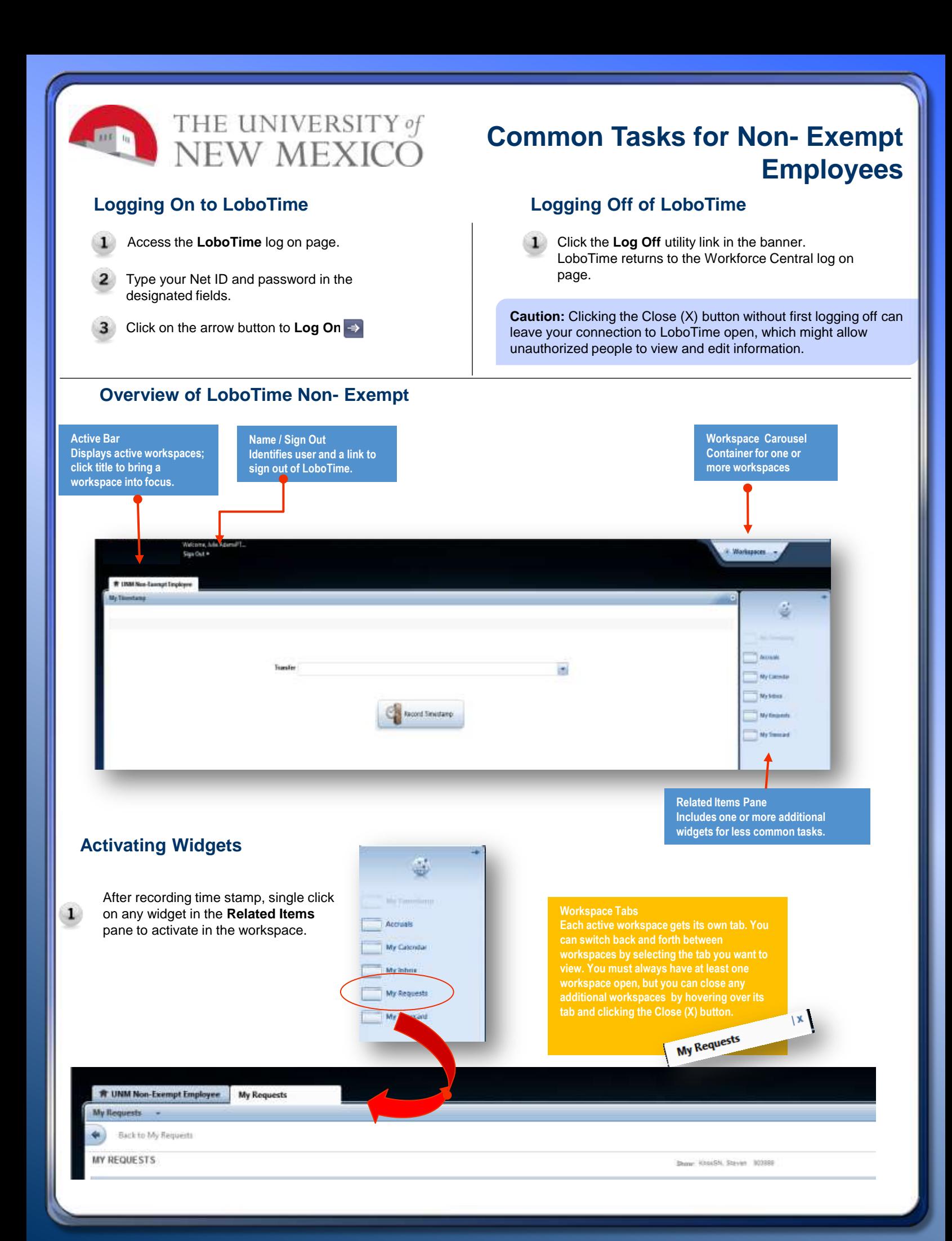

### **Possible System Responses:**

#### **Recording Your Time**

Click the **Record Time Stamp** button. 10

The time recorded by the system will display.

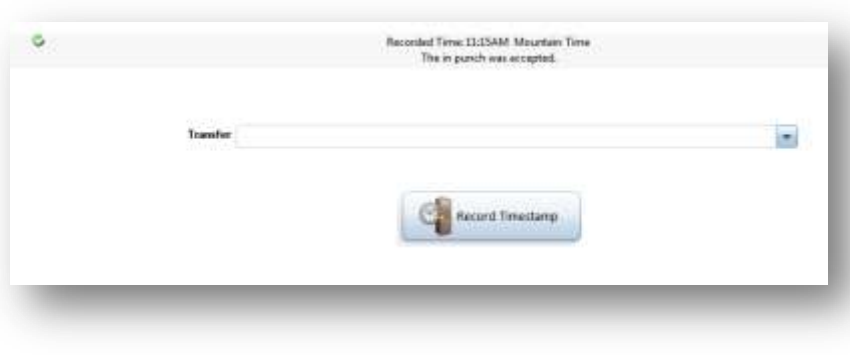

#### **Duplicate Punch**

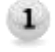

 $\overline{2}$ 

Employee attempts to punch in/out a second time. System will alert and not allow a duplicate punch

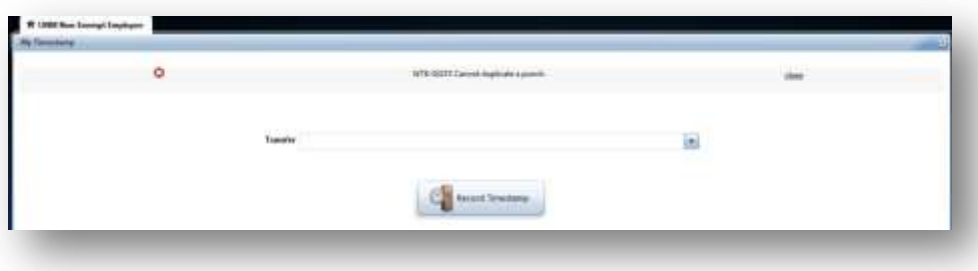

#### **Successful Out Punch**

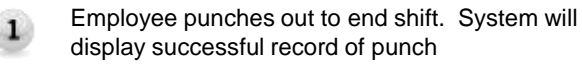

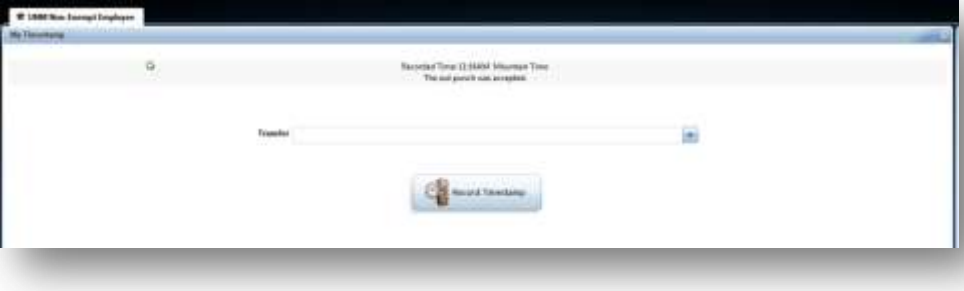

If Punch is made in error, contact your Lobo Time Agent for assistance to resolve issue.

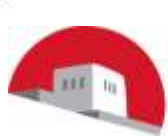

# THE UNIVERSITY of NEW MEXICO

### **Common Tasks for Non-Exempt Employees**

#### **Requesting Time Off**

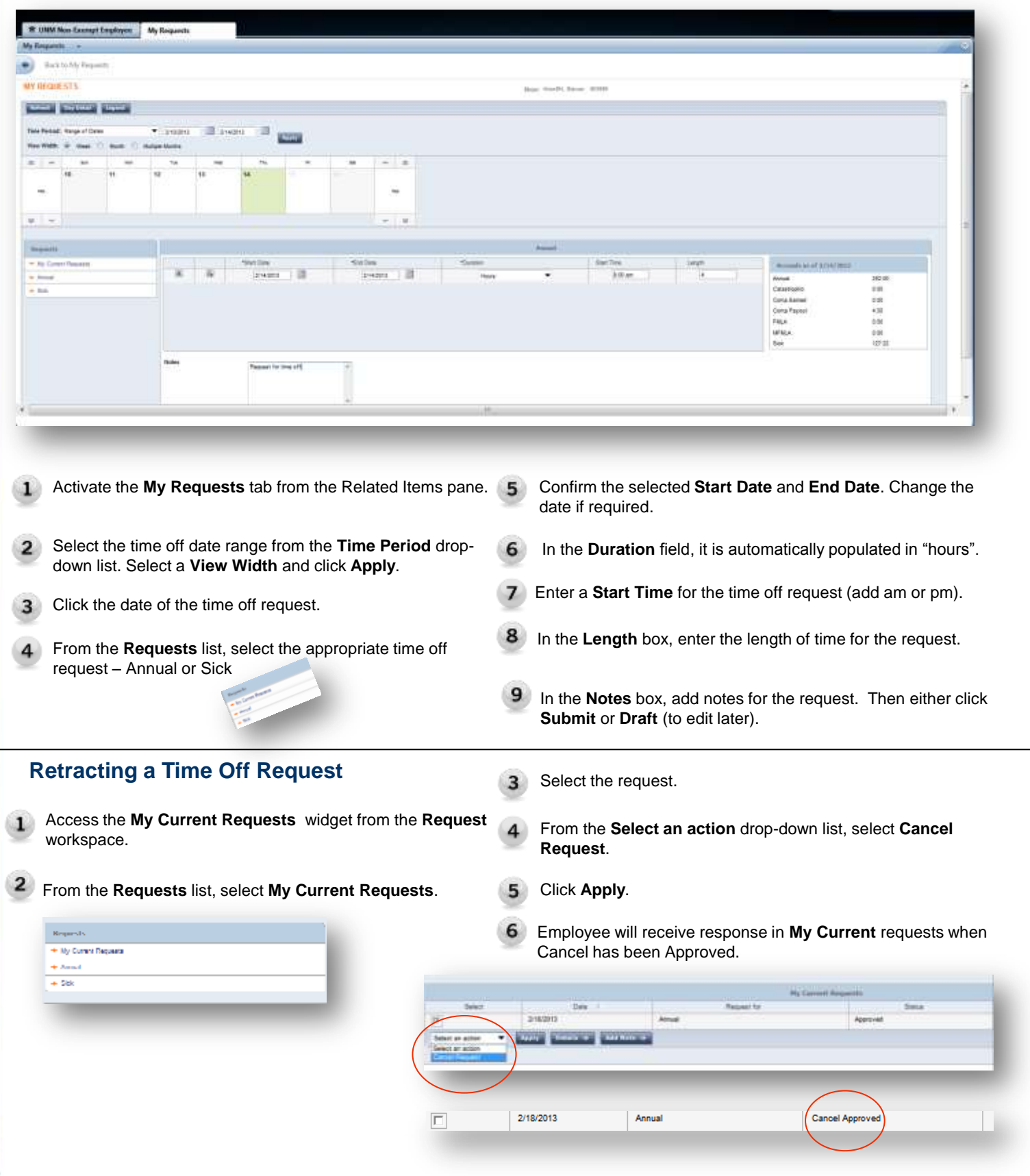

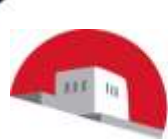

## THE UNIVERSITY of NEW MEXICO

### **Common Tasks for Non-Exempt Employees**

#### **Viewing Your Timecard**

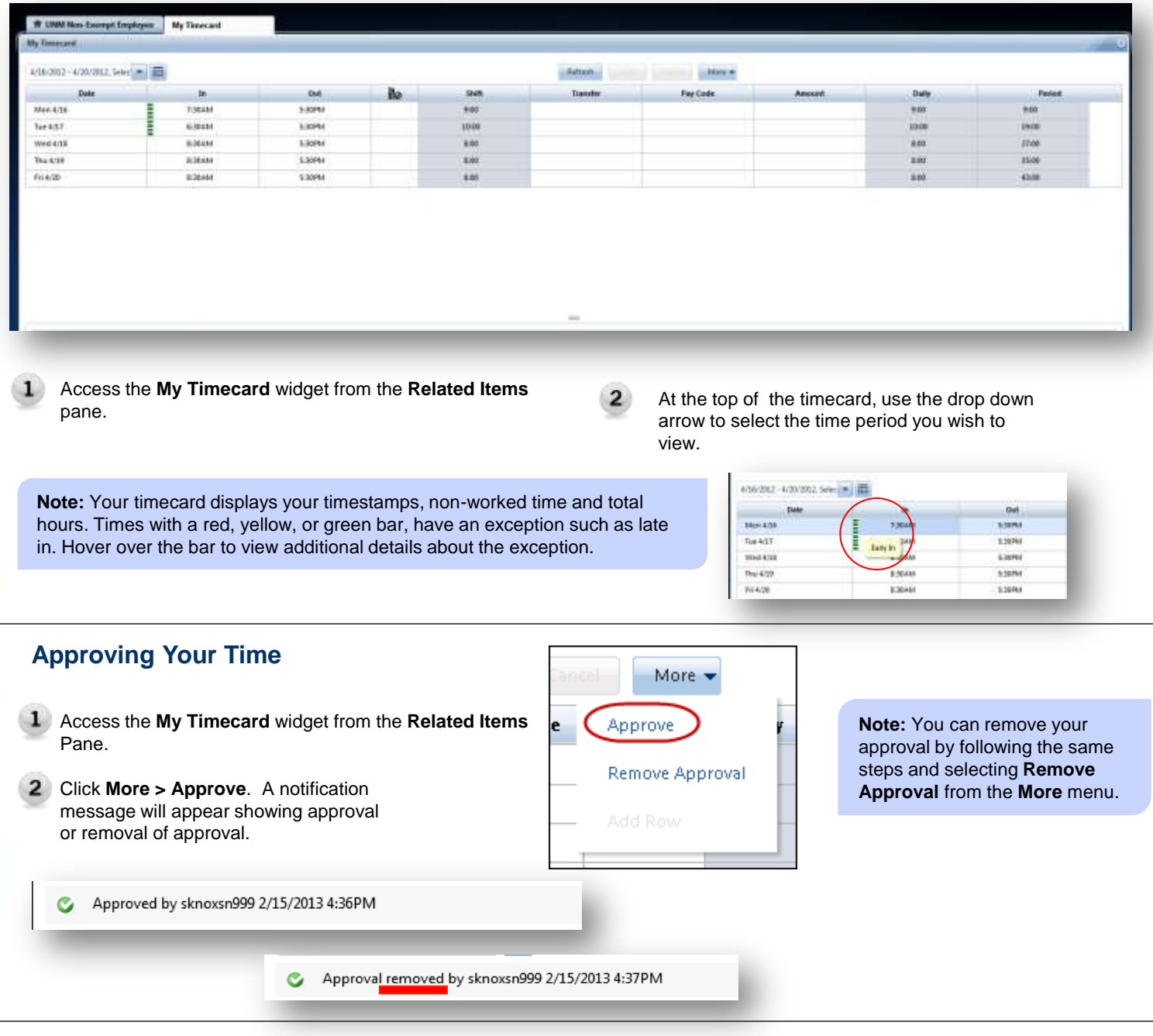

#### **Issues with Time Card and Punches**

For any issues regarding the time card and/or punches, please contact your LoboTime Time Manager or Supervisor for assistance and troubleshooting.

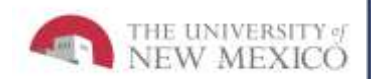

# **Best Practices**